## **60 Baufahrplan: Urbicher Kreuz – Dittelstedt – Hauptbahnhof – Rhoda – Möbisburg**

**Montag - Freitag** *3 Anger, Gleis 2 ab 4.00 5.00 5.27 5.57 6.23 6.33 6.33 7.03 7.43 8.03 9.13 10.03 11.13 11.53 12.13 3 Urbicher Kreuz, Steig 2 an 4.25 5.25 5.47 6.17 6.44 6.54 6.54 7.24 8.04 8.24 9.34 10.24 11.34 12.14 12.34*  $\begin{array}{|c|c|c|c|c|}\n\hline\n6.54 & 6.57 & 7.01\n\end{array}$  $\Omega$  $\blacksquare$ Urbicher Kreuz, Steig 2 ab 4.33 4.48 5.27 5.52 6.22 6.54 6.57 7.01 7.27 8.07 8.30 9.37 10.30 11.37 12.17 12.37<br>Wohngebiet Zeckensee | | | | 5.55 6.25 6.27 7.00 | | | 8.33 | 10.33 | 10.33 | Wohngebiet Zeckensee 5.55 6.25 6.57 7.00 7.03 8.33 8.33 10.33<br>Rohda/Haarberg 8.36 10.36 Rohda/Haarberg 6.28 6.28 7.00 7.03 10.36 10.36 10.36 10.36 10.36 10.36 10.36 10.36 10.36 10.36 10.39 10.39 10.39 10.39 10.39 10.39 10.39 10.39 10.39 10.39 10.39 10.39 10.39 10.39 10.39 10.39 10.39 10.39 10.39 10.39 10.39 1 Wohngebiet Zeckensee 1.136 1.36 1.51 1.530 6.02 6.31 7.03 7.06 1.39 1.39 8.10 8.39 1.0.39 1.0.39 1.0.39 Niedernissa 4.36 4.51 5.30 6.02 6.32 7.04 7.07 7.04 7.30 8.10 8.40 9.40 10.40 11.40 12.20 12.40 12.40 12.40 1 Urbich, Schule<br>Urbich, Schule Urbich 4.38 4.53 5.32 6.04 6.34 7.06 7.09 7.06 7.32 8.12 8.42 9.42 10.42 11.42 12.22 12.42 Stadtrain 4.40 4.55 5.34 6.06 6.36 7.08 7.11 7.08 7.34 8.14 8.44 9.44 10.44 11.44 12.24 12.44 12.44 1 Dittelstedt 4.41 4.56 5.35 6.07 6.37 7.09 7.12 7.09 7.35 8.15 8.45 9.45 10.45 11.45 12.25 12.45 1.10de 4.42 | 4.42 | 4.57 | 5.36 | 6.08 | 6.38 | 7.10 | 7.13 | 7.10 | 7.36 | 8.16 | 8.46 | 9.46 | 10.46 | 11.46 | 12.26 | 12.46 | 12.46 Einkaufszentrum 4.44 4.59 5.38 6.10 6.40 7.12 7.15 7.12 7.38 8.18 8.48 9.48 10.48 11.48 12.28 12.48 Rudolstädter Straße 4.46 5.01 5.40 6.12 6.42 7.14 7.17 7.14 7.40 8.20 8.50 9.50 10.50 11.50 12.30 12.50<br>
Ruptbahnhof 4.48 5.03 5.42 6.15 6.45 7.17 7.20 7.17 7.43 8.23 8.53 9.53 10.53 11.53 12.30 12.50<br>
Thomaseck 5.05 5.44 Hauptbahnhof 4.48 5.03 5.42 6.15 6.45 7.17 7.20 7.17 7.43 8.23 8.53 9.53 10.53 11.53 12.33 12.53 Thomaseck 5.05 5.44 6.17 6.47 7.19 7.22 7.19 7.45 8.55 9.55 10.55 11.55 12.35 12.55 Rosengasse 5.06 5.45 6.18 6.48 7.20 7.23 7.20 7.46 8.56 9.56 10.56 11.56 12.36 12.56 Landtag/Stadion Nord 5.09 5.48 6.21 6.51 7.23 7.26 7.23 7.49 8.59 9.59 10.59 11.59 12.39 12.59 12.59 1<br>Am Waldkasino Am Waldkasino 5.11 5.50 6.23 6.53 7.28 7.25 7.51 9.01 10.01 11.01 12.01 12.41 13.01 Rhodaer Chaussee 5.12 5.51 6.24 6.54 7.29 7.26 7.52 9.02 10.02 11.02 12.02 12.42 13.02 13.05 12.45 12.05 12.45 13.05 12.45 13.05 12.45 13.05 12.45 13.05 15.54 15.54 16.27 16.57 15.27 15.29 17.29 1 Rhoda 4.53 5.17 5.56 6.29 6.59 7.34 7.31 7.57 9.07 10.07 11.07 12.07 12.47 13.07 Butterberg | 4.54 | | 5.18 | 5.57 | 6.30 | 7.00 | | 7.32 | 7.58 | | 9.08 | 10.08 | 11.08 | 12.08 | 12.48 | 13.08 6.31 7.01<br>6.32 7.02<br>6.33 7.03<br>6.34 7.04 Rosenküche 4.55 5.19 5.58 6.31 7.01 7.36 7.33 7.59 9.09 10.09 11.09 12.09 12.49 13.09 Möbisburg, Schule 4.56 5.20 5.59 6.32 7.02 7.37 7.34 8.00 9.10 10.10 11.10 12.10 12.50 13.10 13.11 12.11 12.11 12.51 4.57 13.11 16.21 16.00 16.33 17.03 17.03 17.35 17.35 17.35 17.35 17.11 10.11 11.11 12. Möbisburg, Denkmal an 4.58  $5.22$ 6.01 7.04 7.39 7.36  $8.02$  $9.12$ 10.12 11.12 12.12 12.52 13.12 **E E E E E E E D E E E E E**

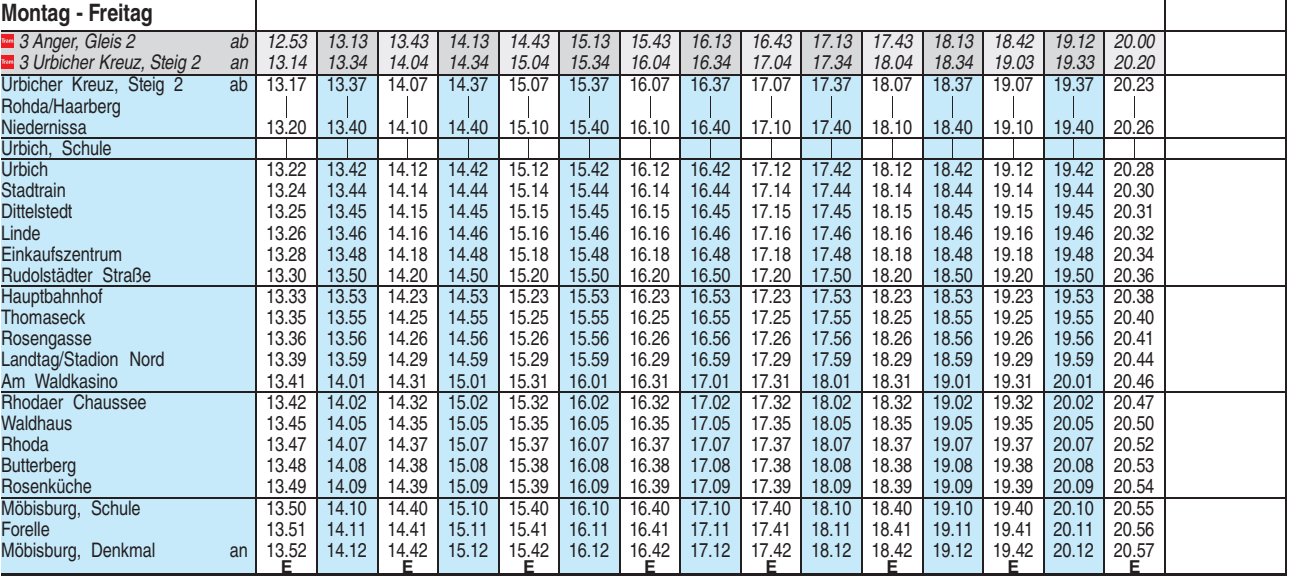

**E** = ab Möbisburg, Denkmal weiter als Linie 51 Richtung Hochheim

**D** = ab Möbisburg, Denkmal weiter als Linie 51 bis Dorstbornstraße

 $\bullet$  = an Schultagen

**BUS** 

 $\ominus$  = nicht an Schultagen

Bitte beachten Sie die im Winter gegebenenfalls veränderte Bedienung der Haltestellen Rhodaer Chaussee und Waldhaus. Heiligabend bis 17:00 Uhr und Silvester bis 23:00 Uhr wie Samstag, anschließend nach Sonderfahrplan.

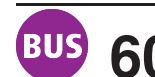

## **60 Baufahrplan: Urbicher Kreuz – Dittelstedt – Hauptbahnhof – Rhoda – Möbisburg**

**Samstag** *3 Anger, Gleis 2 ab 7.00 8.57 10.57 12.57 14.57 16.57 18.57 3 Urbicher Kreuz, Steig 2 an 7.20 9.18 11.18 13.18 15.18 17.18 19.18* Urbicher Kreuz, Steig 2 Rohda/Haarberg<br>Niedernissa  $\mathbf{I}$  $\mathbf{L}$  $\overline{\phantom{a}}$  $\overline{\phantom{a}}$  $\overline{\phantom{a}}$ <mark>Niedernissa 19.25 | 19.25 | 19.25 | 19.25 | 15.25 | 17.25 | 19.25 |</mark> 19.25 | 19.25 | 19.25 | 19.25 | 19.25 | 19.25 Urbich, Τ Urbich 7.28 9.27 11.27 13.27 15.27 17.27 19.27 Stadtrain 7.30 9.29 11.29 13.29 15.29 17.29 19.29 Dittelstedt 7.31 9.30 11.30 13.30 15.30 17.30 19.30 Linde | 7.32 | | 9.31 | | 11.31 | | 13.31 | | 17.31 | | 19.31 Einkaufszentrum 17.34 9.33 11.33 13.33 13.33 17.33 17.33 17.33 17.33 17.33 17.33 19.35<br>Rudolstädter Straße 7.38 17.38 13.38 19.38 17.38 17.38 17.38 13.35 14.38 15.38 16.38 17.38 18.38 19.38 109 11.35 11.35 11.35 11.35 12.35 13.35 13.35 13.35 13.35 13.35 13.35 13.35 13.35 13.35 13.35 13.38 13.35 13.3<br>Hauptbahnhof 17.38 19.38 13.38 13.38 13.38 13.38 13.38 13.38 14.38 15.38 16.38 17.38 18.38 19.38 10.40 | 17.40 19.40 | 10.40 10.40 11.40 12.40 13.40 15.40 | 15.40 | 17.40 17.40 17.40 17.40 17.40 17.40 17.40 | Rosengasse 7.41 8.41 9.41 10.41 11.41 12.41 13.41 14.41 15.41 16.41 17.41 18.41 19.41 Landtag/Stadion Nord 7.44 8.44 9.44 10.44 11.44 12.44 13.44 14.44 15.44 16.44 17.44 18.44 19.46 19.46 <mark>Am Waldkasino |</mark> 7.46 <mark>| 8.46 |</mark> 9.46 <mark>| 10.46 | 11.46 | 12.46 | 13.46 | 14.46 | 15.46 | 16.46 | 17.46 | 18.46 | 19.46</mark> Rhodaer Chaussee 7.47 8.47 9.47 10.47 11.47 12.47 13.47 14.47 15.47 16.47 17.47 18.47 19.47<br>Waldhaus 7.50 8.50 9.50 10.50 11.50 12.50 13.50 14.50 15.50 16.50 17.50 18.50 19.50 18.50 | 7.50 | 7.50 | 8.5<mark>0 | 9.50 | 10.50 | 11.50 | 12.50 | 13.50 | 14.50 | 15.50 | 16.50 | 17.50 | 18.50 | 19</mark> Rhoda 7.52 8.52 9.52 9.52 10.52 11.52 12.52 13.52 13.52 15.52 16.52 17.52 18.52 19.52 Butterberg 7.53 8.53 9.53 10.53 11.53 12.53 13.53 13.53 15.53 16.53 17.53 18.53 19.53 Rosenküche 7.54 8.54 9.54 10.54 11.54 12.54 13.54 14.54 15.54 16.54 17.54 18.54 19.54 Möbisburg, Schule 7.55 8.55 9.55 10.55 11.55 12.55 13.55 14.55 15.55 16.55 17.55 18.55 19.55 19.55 19.56 19.56<br>Forelle 7.56 18.56 19.56 16.56 17.56 17.56 17.56 17.56 17.56 17.56 18.56 17.56 17.56 18.56 19.56 10.56 | 10.56 | 10.56 | 10.56 | 10.56 | 11.56 | 12.56 | 13.56 | 13.56 | 15.56 | 16.56 | 17.56 | 18.5<mark>6 | 19.56 | </mark> Möbisburg, Denkmal an 8.57 9.57 10.57 11.57 7.57 .57 12 .57 13 **E** .57 14 .57 15 .57 16 .57 17 .57 18 .57 19 **E** .57 **E E E E E E E E E E E Sonn- und Feiertag** *3 Anger, Gleis 2 ab 6.45 9.00 10.57 12.57 14.57 16.57 18.57 3 Urbicher Kreuz, Steig 2 an 7.05 9.20 11.17 13.17 15.17 17.17 19.17* Urbicher Kreuz, Steig 2. ab Rohda/Haarberg  $\overline{\phantom{a}}$ Niedernissa 7.15 9.25 11.25 13.25 15.25 17.25 19.25 Urbich, Schule Urbich 7.17 9.27 11.27 13.27 15.27 17.27 19.27 Stadtrain 7.19 9.29 11.29 13.29 15.29 17.29 19.29 11.30 | 15.30 | 17.30 | 17.30 | 17.30 | 17.30 | 17.30 | 17.30 | 19.30 19.31 | 17.31 | 17.31 | 17.31 | 17.31 | 17.31 | 19.31 | 19.31 | 19.31 | 19.31 | 19.31 | 19.31 Einkaufszentrum | 7.23 | 9.33 | 11.33 | 13.33 | 15.33 | 17.33 | 19.33 Rudolstädter Straße 7.25 9.35 11.35 13.35 15.35 17.35 19.35 Hauptbahnhof 7.27 8.37 9.37 10.37 11.37 12.37 13.37 14.37 15.37 16.37 17.37 18.37 19.37 Thomaseck | 7.29 | 8.39 | 9.39 | 10.39 | 11.39 | 12.39 | 13.39 | 14.39 | 15.39 | 17.39 | 18.39 | 19.39 Rosengasse 7.30 8.40 9.40 10.40 11.40 12.40 13.40 14.40 15.40 16.40 17.40 18.40 19.40 Landtag/Stadion Nord 7.33 8.43 9.43 10.43 11.43 12.43 13.43 14.43 15.43 16.43 17.43 18.43 19.43 19.43 19.45 19.45 19.45 19.45 19.45 19.45 19.45 19.45 19.45 19.45 Am Waldkasino 7.35 8.45 9.45 10.45 11.45 12.45 13.45 14.45 15.45 16.45 17.45 18.45 19.45 Rhodaer Chaussee 7.36 8.46 9.46 10.46 11.46 12.46 13.46 14.46 15.46 16.46 17.46 18.46 19.46 Waldhaus 7.39 8.49 9.49 10.49 11.49 12.49 13.49 14.49 15.49 16.49 17.49 18.49 19.49 Rhoda 7.41 8.51 9.51 10.51 11.51 12.51 13.51 14.51 15.51 16.51 17.51 18.51 19.51 Butterberg 7.42 8.52 9.52 10.52 11.52 12.52 13.52 14.52 15.52 16.52 17.52 18.52 19.52 Rosenküche 7.43 8.53 9.53 10.53 11.53 12.53 13.53 14.53 15.53 16.53 17.53 18.53 19.53 Möbisburg, Schule 7.44 8.54 9.54 10.54 11.54 12.54 13.54 14.54 15.54 16.54 17.54 18.54 19.54<br>Forelle 7.45 8.55 9.55 10.55 11.55 12.55 13.55 14.55 16.55 17.55 17.55 18.55 19.55 Forelle 7.45 8.55 9.55 10.55 11.55 12.55 13.55 14.55 15.55 16.55 17.55 18.55 19.55 Möbisburg, Denkmal ar  $7.46$ 9.56 10.56 11.56 12.56 13.56 14.56 16.56 17.56 19.56 8.56 **E** .56 16 **E** .56 19 **E E E E E E E E E E E**

**E** = ab Möbisburg, Denkmal weiter als Linie 51 Richtung Hochheim

Bitte beachten Sie die im Winter gegebenenfalls veränderte Bedienung der Haltestellen Rhodaer Chaussee und Waldhaus.